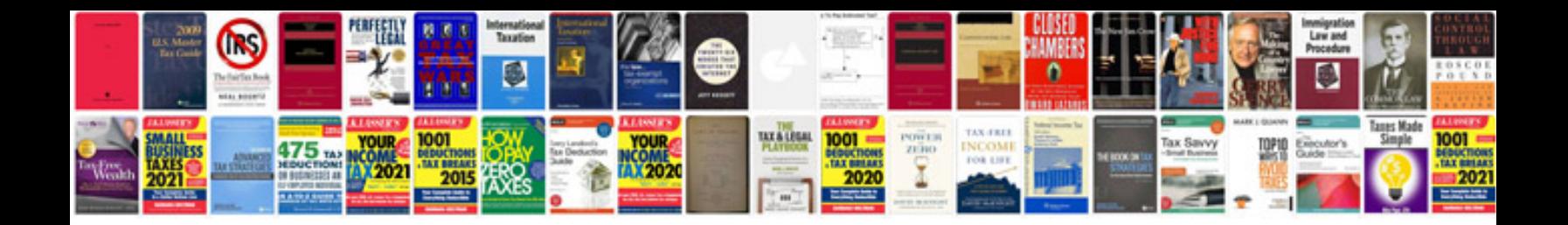

**2003 dodge ram owners manual**

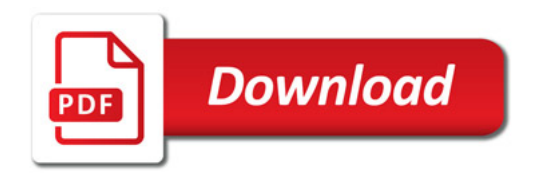

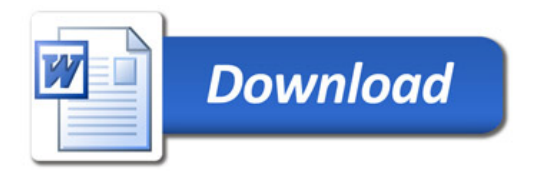